1

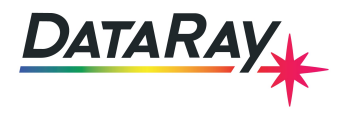

## **Reading data from WCF files**

The purpose of this document is to outline the structure of the .WCF file format. The recommended method of accessing data from a WCF file is to use the DataRay OCX to open the file and retrieve the calculated values as outlined in a number of tutorials on our website: [https:](https://www.dataray.com/interfacing.html) [//www.dataray.com/interfacing.html](https://www.dataray.com/interfacing.html). However, some customers need to be able to access the WCF files byte-wise.

## **File Structure**

A WCF file contains 2 structures. First, there is a 5592 byte at the top of the file WC\_IMAGE\_DATA\_HEADER\_2. The first DWORD in this header contains the characters DRI. which should be used to check if the file is valid. After this header, there is a new structure for each frame stored in the .WCF file WC\_IMAGE\_DATA. This structure contains 944 bytes of header information before the actual image data. The image data is stored as a 1 dimensional array of 2-byte values. They are ordered by row. You will need to know the size of the data (rows x columns). These sizes can be read in from the Width and Height variables respectively.

```
t v p e d e f struct {
             DWORD Signature; //"DRI."DWORD Type ;
             DWORD Size;
             DWORD Images ;
             DWORD ImagesSize;
             char Version [40];
             DRI SETTINGS Settings;
} WC_IMAGE_DATA_HEADER_2;
typedef struct{
      int Signature;;
      int Type;
      int Index;
      int Beams;
      int Size;
      int Width;// Number of horizontal pixels
      int Height;// Number of vertical pixels
      int CameraUpdateNumber;
      double X pixel Size; // Pixel horizontal
      double YpixelSize; //Pixel vertical
      \text{hits }; / / Normal = 16
      int Key;
      int Peak;
      int X \text{offset}; // x start offset (unused pixels)
      int Yoffset;// y start offset (unused pixels)
      int X\lim_{t}; \frac{1}{t} imagers total number of x pixels
      int Ylimit;// imagers total number of y pixels
      int OreintationDone;
      CPoint pPeakCenter ;
      double DefinedFluencePower;
      double pUserCentroid [2];
      double Centroid [2];
```
**Application Note**

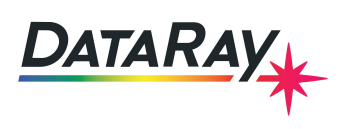

double GeoCentroid [2]; double Baseline; double UserCentroid [2]; double GeoCenter [2]; double PeakCentroid [2]; double Orientation; double Ellipticity; double MajorWidth; double MinorWidth; double MeanWidth; double PeakFluencePower; int BufferSize; int iShutterSetting;  $double$  sigCentroid  $[2]$ ; double IsoXInclusionRegionRadius\_um; double IsoYInclusionRegionRadius um;  $double$  Sigma4Ellip; double Sigma4EllipAngle; double IsoXWidth\_um; double IsoYWidth\_um; double ShutterSetting; double BaselineStd; double Gamma: double MajorWidth dXX WinCamD; double MinorWidth dXX WinCamD ; double dXX WinCamD; d ouble A\_dXX\_WinCamD; double P dXX WinCamD; double IXX WinCamD; double Theta\_XX\_WinCamD; double GaussianFit; double ImageTemp C; double basic\_Centroid  $[8]$ ; int Busy; int Minimum; int NumberAveraged; int UsedInAverage; int WasFullResolution; double PowerFactor; char  $PowerLabel [20]$ ; double CorrectPower: double InitialResult: double PowerInDB; int UseOldPowerData; int LogSaved; int MinLevel; int  $\qquad \qquad \text{AdcPeak}$ ; int WasLogged; int Camera; time t CaptureTime; in t GammaDone; int Was TwoD Ssan; double PeakToAverage; double Ewidth\_WinCamD; in t Was\_WinCamDiv;

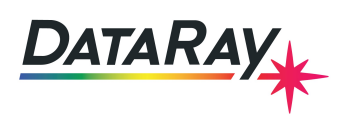

**Application Note**

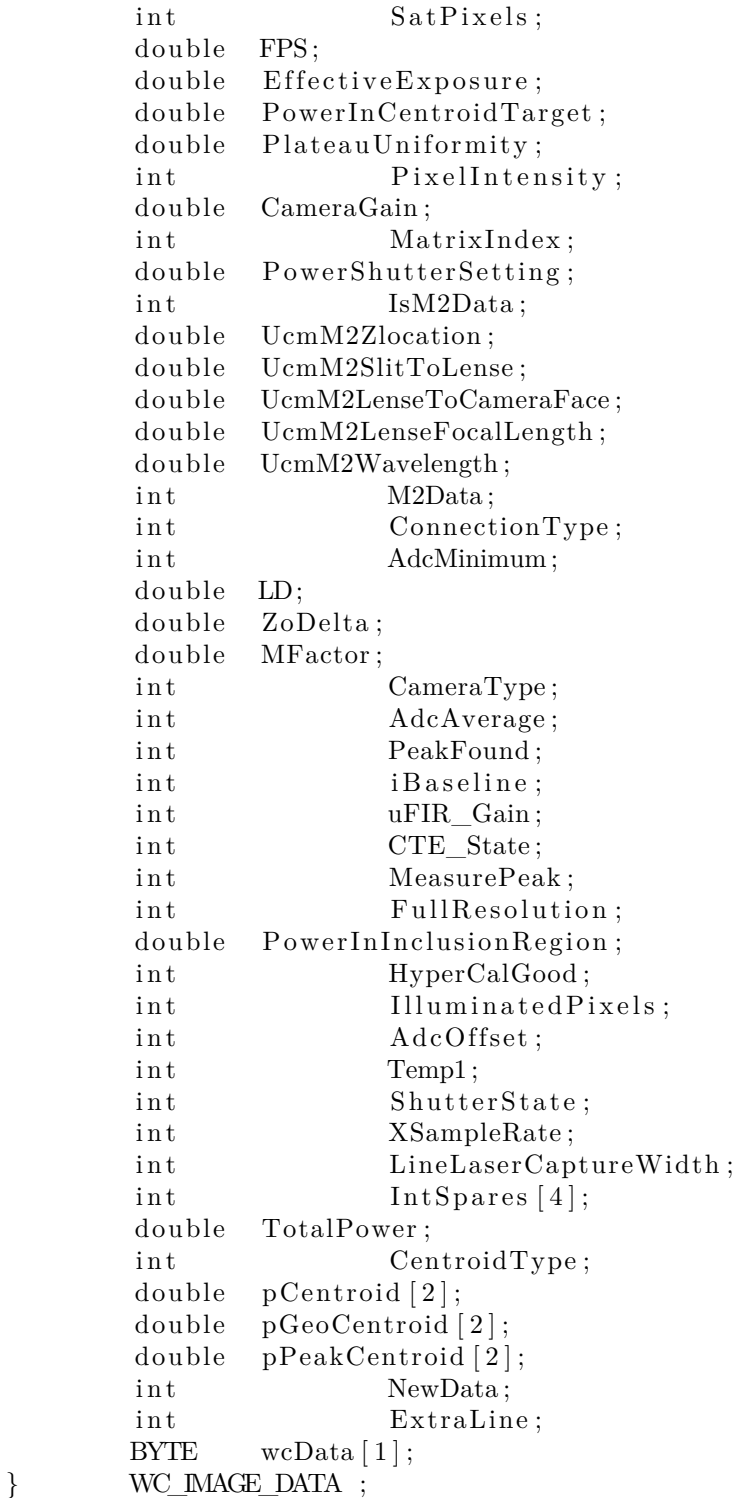

## **Notes**

- 1. The raw data from each frame begins at wcData[1]. Each pixel is stored as an unsigned 2-byte word and the values range from 0-65536. This does not mean the data from the camera is 16-bit. For cameras whose bitness is less than 16, the data is bit-shifted to fill the full range.
- 2. A CPoint and time\_t are both 8 bytes.

4

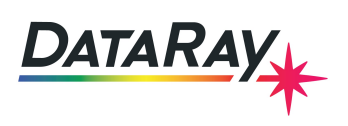

- 3. There are some cases where Windows adds 0-padding between values. This happens for example, when there is a single int followed by a double. Windows will add 0 padding to make the double start 64-bits after the int.
- 4. The profiles displayed in the software are generated from the image data when the WCF file is opened. The values from the profile are not stored in the WCF file.

## **Conclusion**

Please contact support@dataray.com with any questions.